## **Storage Commander Version 5.16.0.1 Change Log New Features**

- Ability to set and change the facility hours in the Configuration Manager. Located in the Facility section.

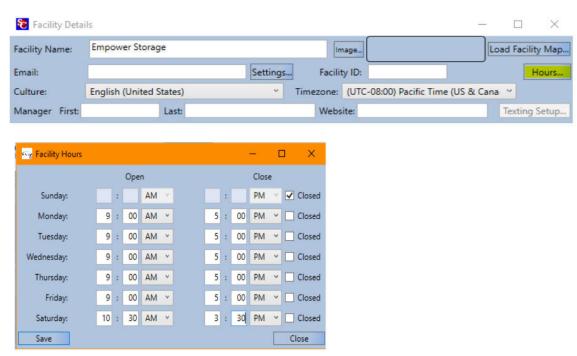

 Ability to decline putting information in for an alternate contact. This can be set with a checkbox in the alternate contact tab during a move-in or through the Contract Details Window.

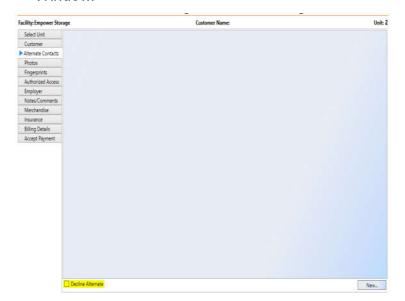

- Support added for the Topaz signature tablet systems.

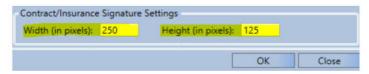

- Added ability to customize the size of signatures for insurance and contracts found in the File > Preferences window. Sizes are set in pixels. The same signature is used for signing insurance and contracts.
- Ability to set the number of invoice copies has been added to the Billing Plan Details window in the Configuration Manager.

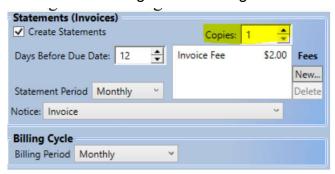

- Declined auto credit cards will create an entry in the contract's comments.

## Corrections

- The Contract Balance {balance} merge field will show the total balance after an auction fee is charged to the account and a subsequent notice is generated.
- The decline message will remain in the pending autos window until it is closed. The Pending Autos report will still show the last attempt.
- General improvements to the Wacom signature pad functionality.
- Adjusting merchandise will no longer create duplicate adjustment records.
- Setting the number of copies to print for a late notice now works for each individual late notice. Found in the late step setup window in the Configuration Manager.
- Printing the ledger history for a contract prints to the printer selected instead of always printing to the Windows default printer.
- Email address now appears again in the receipt window after a payment or move-in.
- Change Unit Size during move-in security feature is now set apart from Change Billing Plan security feature. Before both would be locked out if the change size feature was disabled.
- Changing auto payment type will ensure the new type is used for any future auto payments.
- OpenEdge auto payment improvements added in this update.
- Typing in a ZIP code to auto-fill the city and state will no longer cause the city to return in all uppercase. The city will be formatted to Title Case.
- Storage Commander no longer defaults to en-US culture settings. It should work without regards to the current computer's culture settings.
- Screen refreshing performance improvements after Move-Ins, Move-Outs, Transfers, Adjustments, Reservations, and Payments.